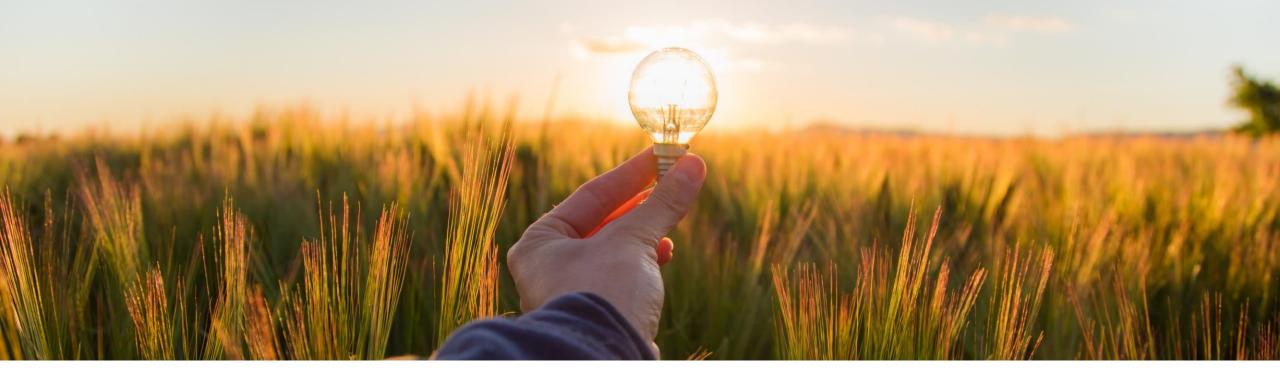

## Feature at a Glance

## **Enhanced Requisition Import Using Web Services CP-22523**

Target GA: May 2023

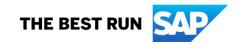

## Enhanced requisition import using web services

#### Description

Requisition updates can be imported using web services irrespective of whether the requisition was created or updated in the past using the SAP Ariba Buying solutions or the import web service.

The **Import Requisition(s)** and **Import Requisitions Asynchronously** web services tasks can now be used to import requisition updates irrespective of the source of the initial creation once the parameter has been enabled.

The source system/originating system field will be overwritten with "Imported" to show that the source requisition has been changed.

#### **Customer benefit**

Customers can now update a requisition through any of the sources irrespective of its origin providing more flexibility and consistency. In addition, customers will now have the ability to update the requisition using PR Id as a key which is more user friendly and easier to understand and configure.

#### User

Buyer

#### **Enablement model**

Customer configured

#### Applicable solutions:

- SAP Ariba Buying
- SAP Ariba Buying and Invoicing

#### **Prerequisites:**

- Enable Ariba Buying Parameter: Application.Procure.EnableEnhancedRequisitio nImportUsingWebServices
- Administrator is a member of the Integration Admin group to accept changes to the data definition

### **Feature details**

- Import actions are recorded in the history tab of the requisition
- Requisition header field "Source System" is populated with "Imported"
- When a requisition in Ordered state is updated using the web services task, the History tab includes a record that summarizes the changes. A new purchase requisition with V2 is created and the changes will trigger the necessary approval workflow/edit rules.

| < SAP AW Optio             | ons                    |              |                       |                                                                                                    | 9. L 🖶 🛛 🔿        |
|----------------------------|------------------------|--------------|-----------------------|----------------------------------------------------------------------------------------------------|-------------------|
| PR324-V2 - Test500Update   |                        |              |                       |                                                                                                    | Status: Submitted |
| Copy Withdraw              | Edit Print             | Excel Import | Excel Export          |                                                                                                    |                   |
| Summary Orders Receipts    | History                |              |                       |                                                                                                    |                   |
| History                    |                        |              |                       |                                                                                                    |                   |
| Date ↓                     | User                   | Real User    | Action                | Summary                                                                                                 |                   |
| Tue, 28 Feb, 2023 11:19 PM | Chad Noll              |              | Changed               | Requisition properties were changed. Line items were added, deleted, changed. Previous version: PR324 . |                   |
| Tue, 28 Feb, 2023 11:19 PM | Chad Noll              |              | Submitted             | PR324-V2 submitted for approval.                                                                        |                   |
| Tue, 28 Feb, 2023 11:19 PM | Customer Support Admin |              | Imported              | PR324-V2 imported.                                                                                      |                   |
| Tue, 28 Feb, 2023 11:17 PM | Chad Noll              |              | Withdrawn             | PR324-V2 withdrawn.                                                                                     |                   |
| Tue, 28 Feb, 2023 11:04 PM | Chad Noll              |              | Changed               | Requisition properties were changed. Line items were added,deleted,changed. Previous version: PR324 .   |                   |
| Tue, 28 Feb, 2023 11:04 PM | Chad Noll              |              | Submitted             | PR324-V2 submitted for approval.                                                                        |                   |
| Tue, 28 Feb, 2023 11:04 PM | Customer Support Admin |              | Imported              | PR324-V2 imported.                                                                                      |                   |
| Tue, 28 Feb, 2023 11:03 PM | Chad Noll              |              | Withdrawn             | PR324-V2 withdrawn.                                                                                     |                   |
| Tue, 28 Feb, 2023 10:47 PM | Chad Noll              |              | Changed               | Requisition properties were changed. Line items were added, deleted, changed. Previous version: PR324 . |                   |
| Tue, 28 Feb, 2023 10:47 PM | Chad Noll              |              | Submitted             | PR324-V2 submitted for approval.                                                                        |                   |
| Tue, 28 Feb, 2023 10:47 PM | Customer Support Admin |              | Imported              | PR324-V2 imported.                                                                                      |                   |
| Tue, 28 Feb, 2023 10:46 PM | Chad Noll              |              | Withdrawn             | PR324-V2 withdrawn.                                                                                     |                   |
| Tue, 28 Feb, 2023 10:40 PM | Chad Noll              |              | Changed               | Requisition properties were changed. Line items were added, deleted, changed. Previous version: PR324 . |                   |
| Tue, 28 Feb, 2023 10:40 PM | Chad Noll              |              | Submitted             | PR324-V2 submitted for approval.                                                                        |                   |
| Tue, 28 Feb, 2023 10:40 PM | Customer Support Admin |              | Imported              | PR324-V2 imported.                                                                                      |                   |
| Tue, 28 Feb, 2023 6:39 PM  | aribasystem            |              | Failed                | Order EP42 was not sent via Ariba Network to JCN Technologies (AN - Fulfillment FT) : 0000000100.       |                   |
| Tue, 28 Feb, 2023 6:39 PM  | aribasystem            |              | Ordered               | Order EP42 was successfully carbon copied to the ERP system.                                            |                   |
| Tue 28 Feb 2023 6:39 PM    | Chad Noll              | Chad Noll    | Approval not required | PR324 required no annroval                                                                              |                   |

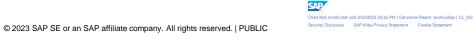

## **Prerequisites & Restrictions**

#### Prerequisites

- Your site is configured to use web services for data integration.
- Your web services request (requisition details sent in XML format, from an external system) includes the following fields, if you've configured and loaded the item master:
  - OriginatingSystemLineNumber or NumberInCollection (requisition line level)
  - BuyerPartNumber (requisition line level)
  - Facility (requisition line level)
  - Need-by Date (requisition line level)
  - Operation (requisition header level)
  - OriginatingSystemReferenceID or the purchase requisition ID (requisition header level)
- In addition, the following fields are required for service items:
  - ExpectedAmount
  - MaxAmount
  - ServiceStartDate
  - ServiceEndDate
  - RequiresServiceEntry
  - Item\_Category (applies to SAP ERP-integrated sites enabled for creation of service requisitions based on item category)
- The NumberInCollection field value in the requisition line item details must start with 1. This field contains the line number of the item in the requisition that is being imported.
- Your administrator must enable the Enable enhanced requisition import using web services
  (Application.Procure.EnableEnhancedRequisitionImportUsingWebServices) parameter. See Enable enhanced requisition import using web services.
- A member of the Integration Admin group must review and accept the data definition changes for this feature.

#### Restrictions

- The number of line items that can be included in requisitions during import is limited to 500. You can't import requisitions that contain more than 500 line items.
- You can't import more than 500 requisitions at a time using the import web service task.

# Thank you.

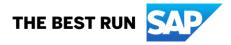

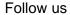

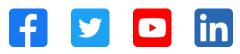

#### www.sap.com/contactsap

© 2023 SAP SE or an SAP affiliate company. All rights reserved.

No part of this publication may be reproduced or transmitted in any form or for any purpose without the express permission of SAP SE or an SAP affiliate company. The information contained herein may be changed without prior notice. Some software products marketed by SAP SE and its distributors contain proprietary software components of other software vendors. National product specifications may vary. These materials are provided by SAP SE or an SAP affiliate company for informational purposes only, without representation or warranty of any kind, and SAP or its affiliated companies shall not be liable for errors or omissions with respect to the materials. The only warranties for SAP of SAP affiliate company products and services are those that are set forth in the express warranty statements accompanying such products and services, if any. Nothing herein should be construed as constituting an additional warranty. In particular, SAP SE or its affiliated companies have no obligation to pursue any course of business outlined in this document or any related presentation, or to develop or release any functionality mentioned therein. This document, or any related presentation, and SAP SE's or its affiliated companies' strategy and possible future developments, products, and/or platforms, directions, and functionality are all subject to change and may be changed by SAP SE or its affiliated companies at any time for any reason without notice. The information in this document is not a commitment, promise, or legal obligation to deliver any material, code, or functionality. All forward-looking statements are subject to various risks and uncertainties that could cause actual results to differ materially from expectations. Readers are cautioned not to place undue reliance on these forward-looking statements, and they should not be relied upon in making purchasing decisions. SAP and other SAP products and services mentioned herein as well as their respective logos are trademarks or registered trademarks of SAP SE (or an SAP affiliate company) in Germany and other countries. All other product and service names mentioned are the trademarks of their respective companies. See www.sap.com/trademark for additional trademark information and notices.

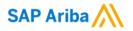

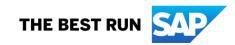